## Lecture 2: Lexical Analysis

- Register yourself electronically using the "account/teams/grades" link on the class home page.
- Please also add yourself to the Piazzza newsgroup (link on home page).
- Homework #1 is now available on the class website.
- Reminder: start forming teams of 2-3 people and register them.

Tokens

## **Review:** Front End Compiler Structure

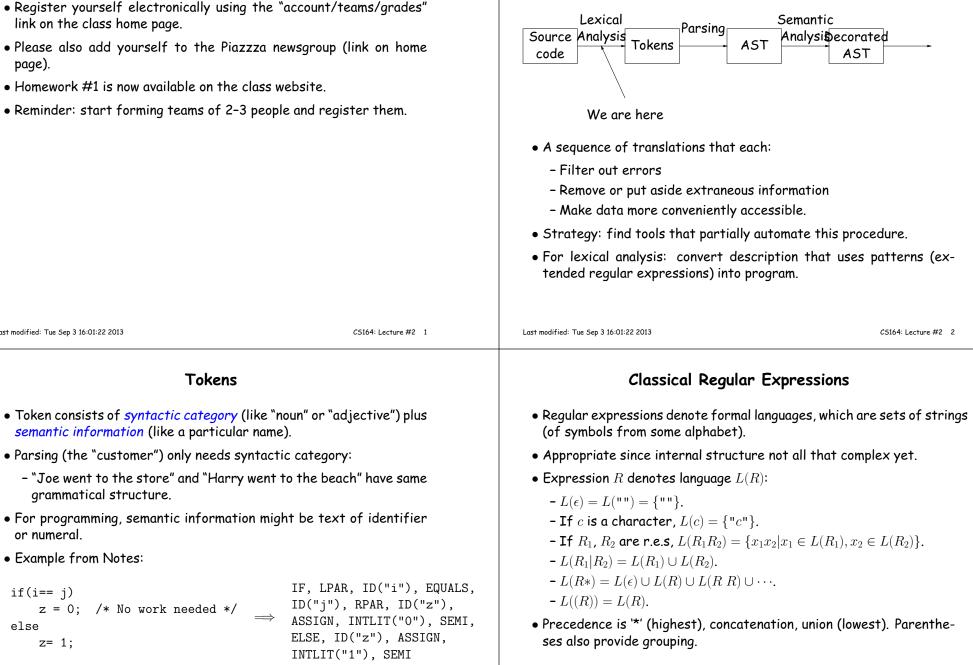

z= 1;

Last modified: Tue Sep 3 16:01:22 2013

or numeral.

if(i==j)

else

• Example from Notes:

arammatical structure.

z = 0; /\* No work needed \*/

## Abbreviations

| • Character lists, such as [abcf-mxy] in Java, Perl, or                                                                         | ython. • "Capture" parenthesized expressions:                                                                                                    |
|----------------------------------------------------------------------------------------------------|----------------------------------------------------------------------------------------------------|
| <ul> <li>Negative character lists, such as [^aeiou].</li> <li>Character classes such as . (dot), \d, \s in Java, Per</li> </ul> | <pre>- After m = re.match(r'\s*(\d+)\s*,\s*(\d+)\s*', '12,34'), have<br/>m.group(1) == '12', m.group(2) == '34'.</pre>                                   |
| • $L(R^+) = L(RR*).$                                                                                                    | • Lazy vs. greedy quantifiers:                                                                                                    |
| • $L(R?) = L(\epsilon   R).$                                                                                                    | <pre>- re.match(r'(\d+).*', '1234ab') makes group(1) match'1234' re.match(r'(\d+?).*', '1234ab') makes group(1) match '1'.</pre>                         |
|                                                                                                    | • Boundaries:                                                                                                    |
|                                                                                                    | <ul> <li>re.search(r'(^abc qef)', L) matches abc only at beginning of<br/>string, and gef anywhere.</li> </ul>                                           |
|                                                                                                    | <pre>- re.search(r'(?m)(^abc qef)', L) matches abc only at begin-<br/>ning of string or of any line.</pre>                                               |
|                                                                                                    | <ul> <li>re.search(r'rowr(?=baz)', L) matches an instance of 'rowr',<br/>but only if 'baz' follows (does not match baz).</li> </ul>                      |
|                                                                                                    | <ul> <li>re.search(r'(?&lt;=rowr)baz', L) matches an instance of 'baz',<br/>but only if immediately preceded by 'rowr' (does not match rowr).</li> </ul> |
|                                                                                                    | <ul> <li>Non-linear patterns: re.search(r'(\S+),\1', L) matches a word<br/>followed by the same word after a comma.</li> </ul>                           |
| Last modified: Tue Sep 3 16:01:22 2013                                                                                          | C5164: Lecture #2 5 Last modified: Tue Sep 3 16:01:22 2013 C5164: Lecture #2 6                                                                           |
| An Example                                                                                                    | Problems                                                                                                    |
| SL/1 "language":                                                                                                    | • Decimal numerals in C, Java.                                                                                                    |
| + - * / = ; , ( ) <                                                                                                    | > • All numerals in C, Java.                                                                                                    |
| >= <=>                                                                                                    | <ul> <li>Floating-point numerals.</li> </ul>                                                                                                    |
| if def else fi while<br><i>identifiers</i>                                                                                      | • Identifiers in C, Java.                                                                                                    |
| decimal numerals                                                                                                    | • Identifiers in Ada.                                                                                                    |
| Comments start with # and go to end of line.<br>(Review of programs in Chapter 2 of Course Notes.)                              | <ul> <li>Comments in C++, Java.</li> </ul>                                                                                                    |
|                                                                                                    | • XHTML markups.                                                                                                    |
|                                                                                                    | <ul> <li>Python bracketing.</li> </ul>                                                                                                    |
|                                                                                                    |                                                                                                    |
|                                                                                                    |                                                                                                    |
|                                                                                                    |                                                                                                    |

Extensions

## Some Problem Solutions

- Decimal numerals in C, Java: 0| [1-9] [0-9] \*
- All numerals in C, Java: [1-9] [0-9]+|0[xX] [0-9a-fA-F]+|0[0-7]\*
- Floating-point numerals: (\d+\.\d\*|\d\*\.\d+)([eE][-+]?\d+)?|[0-9]+[eE][-

CS164: Lecture #2 9

- Identifiers in C, Java. (ASCII only, no dollar signs): [a-zA-Z\_] [a-zA-Z\_0-9]\*
- Identifiers in Ada: [a-zA-Z]([a-zA-Z\_0-9]|\_[a-zA-Z0-9])\*
- Comments in C++, Java: //.\*|/\\*([^\*]|\\*[^/])\*\\*+/ or, using some extended features: //.\*|/\\*(.|\n)\*?\\*/
- Python bracketing: Nothing much you can do here, except to note blanks at the beginnings of lines and to do some programming in the actions.